, tushu007.com

## <<Dreamweaver30

<<Dreamweaver30>>>

- 13 ISBN 9787302039518
- 10 ISBN 7302039518

出版时间:2000-07

页数:342

字数:543

extended by PDF and the PDF

http://www.tushu007.com

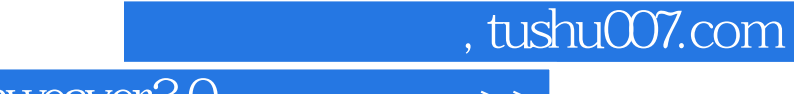

## <<Dreamweaver30

Dreamweaver<br>
Macromedia

Dreamweaver 3.0

Shockwave Flash ActiveX Dreamweaver<br>
Shockwave Flash ActiveX Java Applet Java Applet

# , tushu007.com

## <<Dreamweaver30 >>

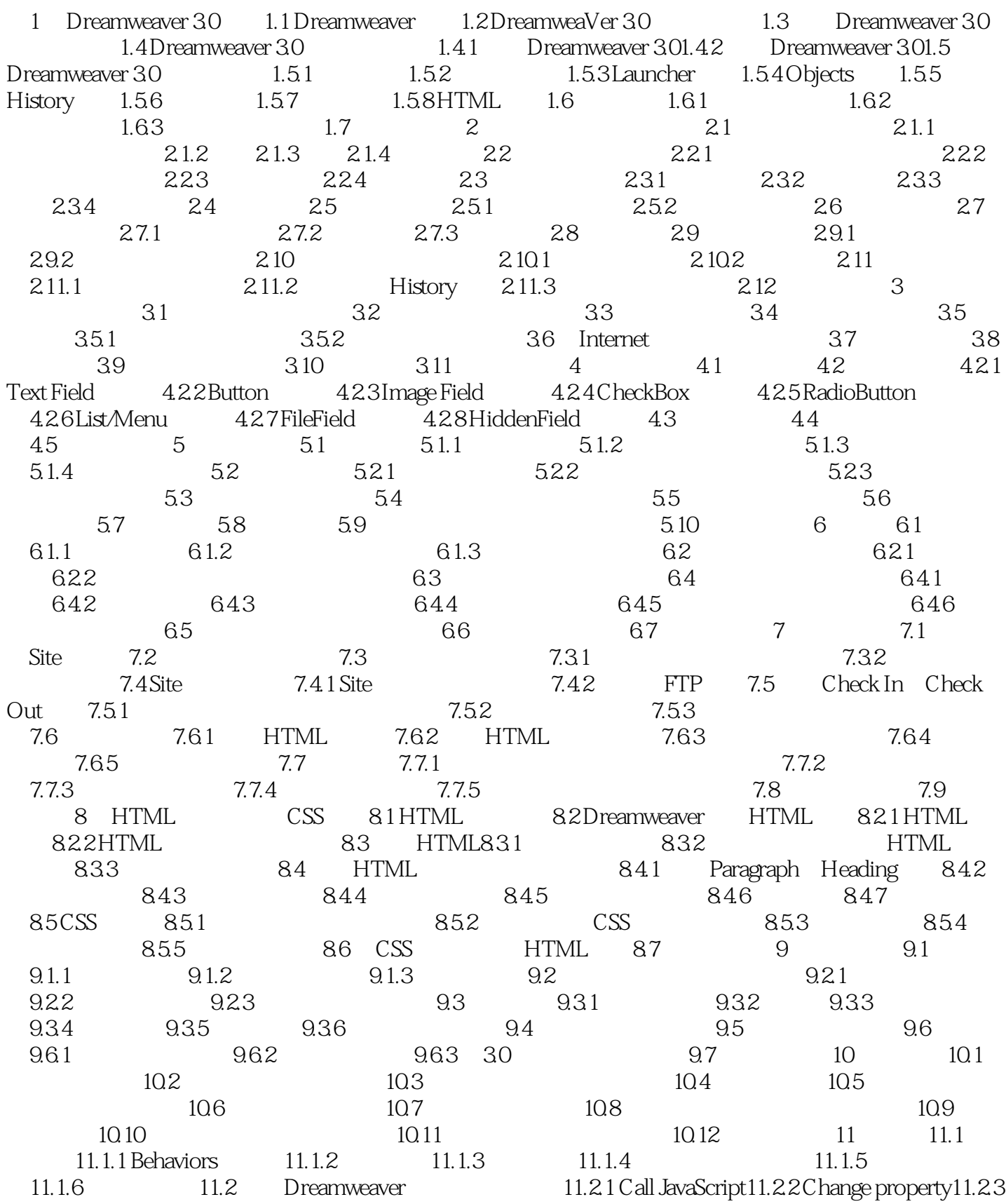

#### , tushu007.com

## <<Dreamweaver30

Check Browser11.2.4 Check Plugin11.2.5 Control Shockwave or Flash11.2.6 Drag Layer11.2.7 GoTo URL11.2.8 Jump Menu11.2.9 Open Browser Window112.10 Play Sound11.2.11 Popup Message11.2.12 Preload Images11.2.13 Set Nav Bar Image11.2.14 Set Text11.2.15 Show-Hide Layers11.2.16 Swap Image11.2.17 Swap Image Restore11.2.18 Go To Timeline Frame11.2.19 Play Timeline and Stop Timeline11.2.20 Validate Form 11.3

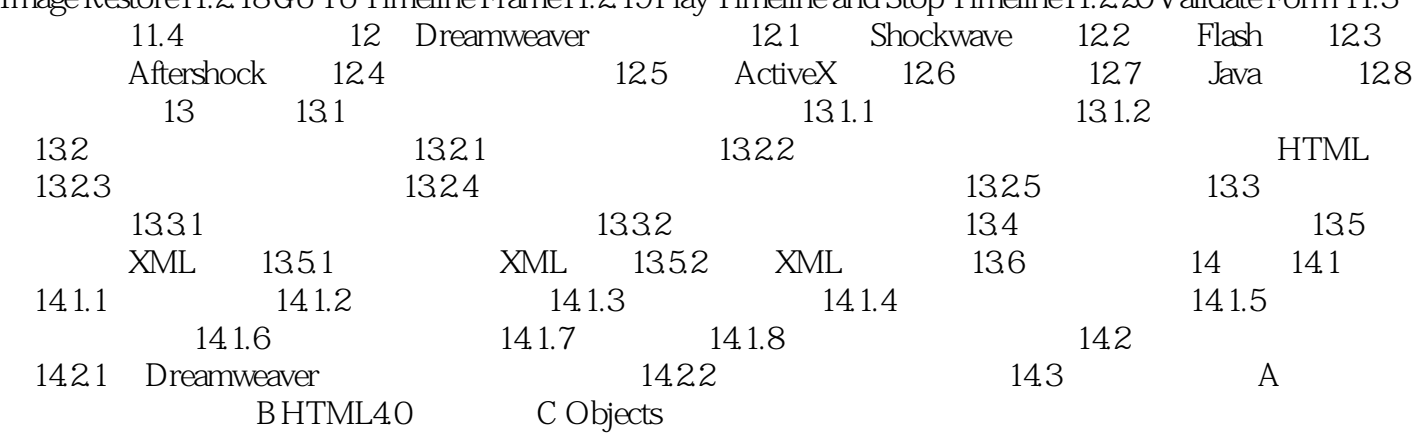

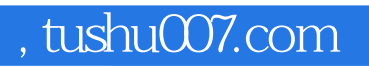

## <<Dreamweaver30 >>

本站所提供下载的PDF图书仅提供预览和简介,请支持正版图书。

更多资源请访问:http://www.tushu007.com